# *Natural Language Processing In Lisp An Introduction To Computational Linguistics*

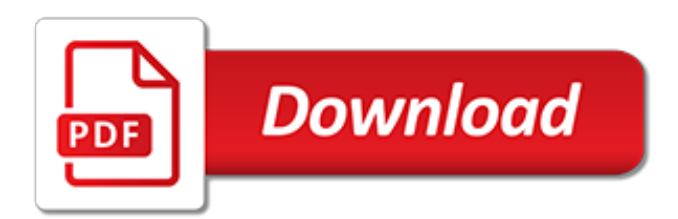

#### **Natural Language Processing In Lisp**

Types. A frontal lisp occurs when the tongue is placed anterior of the target.Interdental lisping is produced when the tip of the tongue protrudes between the front teeth and dentalised lisping is produced when the tip of the tongue just touches the front teeth. The transcription in the International Phonetic Alphabet for interdental sibilants is [§] and [ $\bar{z}$ ] and for simple dental ...

# **Lisp - Wikipedia**

1. Introduction: Why Lisp? If you think the greatest pleasure in programming comes from getting a lot done with code that simply and clearly expresses your intention, then programming in Common Lisp is likely to be about the most fun you can have with a computer.

# **Introduction: Why Lisp? - gigamonkeys**

Appendix: Power As an illustration of what I mean about the relative power of programming languages, consider the following problem. We want to write a function that generates accumulators-- a function that takes a number n, and returns a function that takes another number i and returns n incremented by i.

# **Revenge of the Nerds - Paul Graham**

Lisp machines are general-purpose computers designed to efficiently run Lisp as their main software and programming language, usually via hardware support.They are an example of a highlevel language computer architecture, and in a sense, they were the first commercial single-user workstations.Despite being modest in number (perhaps 7,000 units total as of 1988), Lisp machines commercially ...

# **Lisp machine - Wikipedia**

1 I have never met James, nor does he know about my existence. The story is entirely fictional and is based on a few postings about Ant's history I found on the internet. 2 Lisp has many different dialects (the most popular of which are Common Lisp and Scheme). Each dialect deals with intricate details differently yet shares the same set of basic principles.

#### **defmacro - The Nature of Lisp**

Computer programming language - Visual Basic: Visual Basic was developed by Microsoft to extend the capabilities of BASIC by adding objects and "event-driven" programming: buttons, menus, and other elements of graphical user interfaces (GUIs). Visual Basic can also be used within other Microsoft software to program small routines.

#### **Computer programming language - Visual Basic | Britannica.com**

Chapter 5. Information Systems Software. 5.1 Software Overview. Computer hardware is virtually useless without computer software. Software is the programs that are needed to accomplish the input, processing, output, storage, and control activities of information systems.

# **5 Information Systems Software - University of Missouri ...**

Become a Programmer, Motherfucker. If you don't know how to code, then you can learn even if you think you can't. Thousands of people have learned programming from these fine books:

#### **Become a Programmer, Motherfucker**

My neighbor came to me about her 5 year old daughter wondering if she should be concerned about he daughter substituting her /s/ and /z/ sounds for TH sounds. I explained that this is known as an interdental lisp. Interdental lisps are often developmental disorders and usually resolve themselves by the age of 4 1/2.

#### **My Child has a Lisp. Should I be concerened? | Mommy ...**

All of our great content sorted according to specific technology. From analytics to virtual reality, cloud to severless, AI to microservices, find the code patterns, open source projects, how-to guides, labs, and lectures that interest you.

#### **Technologies – IBM Developer**

Literate Programming Donald E. Knuth Computer Science Department, Stanford University, Stanford, CA 94305, USA The author and his associates have been experimenting for the past several years with a program-

#### **Literate Programming**

Glossary of commonly used Speech Therapy/Language terms (Adapted from Terminology of Communication Disorders, 4th Edition by Lucille Nicolosi, Elizabeth Harryman and Janet Kresheck) Ankyloglossia – limited movement of the tongue due to abnormal shortness of the lingual frenum; commonly referred to as tongue-tie.

#### **Glossary of commonly-used Speech-language terms**

I cannot emphasize enough that what you're (I'm) trying to achieve here is the same sort of spontaneous comfort-level and ability to express myself in a flowing, continuous and natural fashion which I enjoy in my native spoken language, English.

#### **Python Programming Language Advantages & Disadvantages in ...**

FPGA-FAQ has a nice fresh list of FPGA boards.. Peter Clarke, Semiconductor Business News: Former UK defense unit offers floating-point unit for FPGAs.For MicroBlaze and the Virtex-II Pro's PowerPC(s). QinetiQ [Quixilica]. 'We're already seeing applications in image and signal processing systems, control, and support of legacy hardware, where the combination of an FPGA with an embedded ...

#### **fpgacpu.org - FPGA CPU News**

(Third edition) by Stuart Russell and Peter Norvig. The leading textbook in Artificial Intelligence. Used in over 1400 universities in over 125 countries. The 22nd most cited. computer science publication on Citeseer (and 4th most cited publication of this century).

#### **Artificial Intelligence: A Modern Approach**

GNU Manuals Online. This table lists official GNU packages with links to their primary documentation, where available. When a package has several associated manuals, they are all listed. If a package has no specific manual online, the link just goes to the package's home page (which is also linked to explicitly).

[v rajaraman c programming,](https://narte.org/v_rajaraman_c_programming.pdf) [how to write skills and abilities in resume](https://narte.org/how_to_write_skills_and_abilities_in_resume.pdf), [khomeiny sade et moi ebai franccedilais](https://narte.org/khomeiny_sade_et_moi_ebai_franccedilais.pdf), [hvac systems design handbook,](https://narte.org/hvac_systems_design_handbook.pdf) [haynes repair manual pathfinder,](https://narte.org/haynes_repair_manual_pathfinder.pdf) [ethnographic essays in cultural anthropology](https://narte.org/ethnographic_essays_in_cultural_anthropology.pdf), [final exam a legal thriller](https://narte.org/final_exam_a_legal_thriller.pdf), [collecting moorcroft pottery,](https://narte.org/collecting_moorcroft_pottery.pdf) [the tao of motivation inspire yourself and others](https://narte.org/the_tao_of_motivation_inspire_yourself_and_others.pdf), [mathematics functions and graphs,](https://narte.org/mathematics_functions_and_graphs.pdf) [buenos aires a cultural and literary history cities of the,](https://narte.org/buenos_aires_a_cultural_and_literary_history_cities_of_the.pdf) [susan boyle who i was](https://narte.org/susan_boyle_who_i_was_born_to_be.pdf) [born to be](https://narte.org/susan_boyle_who_i_was_born_to_be.pdf), [comment devenir riche dans gta 5 histoire,](https://narte.org/comment_devenir_riche_dans_gta_5_histoire.pdf) [libros de autoayuda confianza en uno mismo,](https://narte.org/libros_de_autoayuda_confianza_en_uno_mismo.pdf) [forensics](https://narte.org/forensics_lesson_plans.pdf) [lesson plans,](https://narte.org/forensics_lesson_plans.pdf) [basic electrical electronics engineering muthusubramanian](https://narte.org/basic_electrical_electronics_engineering_muthusubramanian.pdf), [entrepreneur stories of success](https://narte.org/entrepreneur_stories_of_success.pdf), [die](https://narte.org/die_internationale_besteuerung_von_wertpapier_investmentfonds_der_widerspruch_von_transparenzgrundsatz.pdf) [internationale besteuerung von wertpapier investmentfonds der widerspruch von transparenzgrundsatz](https://narte.org/die_internationale_besteuerung_von_wertpapier_investmentfonds_der_widerspruch_von_transparenzgrundsatz.pdf), [san](https://narte.org/san_francisco_city_trip_avec_cartes_photos_avis_des_lecteurs.pdf) [francisco city trip avec cartes photos avis des lecteurs,](https://narte.org/san_francisco_city_trip_avec_cartes_photos_avis_des_lecteurs.pdf) [beginning to read write and listen macmillan mcgraw hill,](https://narte.org/beginning_to_read_write_and_listen_macmillan_mcgraw_hill.pdf) [john deere 6600 combine weight,](https://narte.org/john_deere_6600_combine_weight.pdf) [ghost of the karankawa the bill travis mysteries 10,](https://narte.org/ghost_of_the_karankawa_the_bill_travis_mysteries_10.pdf) [the new fish and seafood](https://narte.org/the_new_fish_and_seafood_cookbook_over_75_exciting_classic.pdf) [cookbook over 75 exciting classic,](https://narte.org/the_new_fish_and_seafood_cookbook_over_75_exciting_classic.pdf) [theory of cdma comminication by kamil sh zigangirov](https://narte.org/theory_of_cdma_comminication_by_kamil_sh_zigangirov.pdf), [seven steps to nighttime](https://narte.org/seven_steps_to_nighttime_dryness_a_practical_guide_for_parents.pdf) [dryness a practical guide for parents,](https://narte.org/seven_steps_to_nighttime_dryness_a_practical_guide_for_parents.pdf) [Banking, Finance, and Accounting: Concepts, Methodologies, Tools, and](https://narte.org/banking_finance_and_accounting_concepts_methodologies_tools_and_applications.pdf) [Applications](https://narte.org/banking_finance_and_accounting_concepts_methodologies_tools_and_applications.pdf), [animals that start with letter o,](https://narte.org/animals_that_start_with_letter_o.pdf) [man called intrepid the incredible wwii narrative of the hero,](https://narte.org/man_called_intrepid_the_incredible_wwii_narrative_of_the_hero.pdf) [advances](https://narte.org/advances_in_applied_mechanics_volume_6.pdf) [in applied mechanics, volume 6,](https://narte.org/advances_in_applied_mechanics_volume_6.pdf) [control theory and optimization i homogeneous spaces and the riccati](https://narte.org/control_theory_and_optimization_i_homogeneous_spaces_and_the_riccati.pdf), [struggle](https://narte.org/struggle_for_power_the_longest_school_strike_in_new_york.pdf) [for power the longest school strike in new york](https://narte.org/struggle_for_power_the_longest_school_strike_in_new_york.pdf)